## 國立臺灣海洋大學人工加選登記作業流程圖(跨系用)

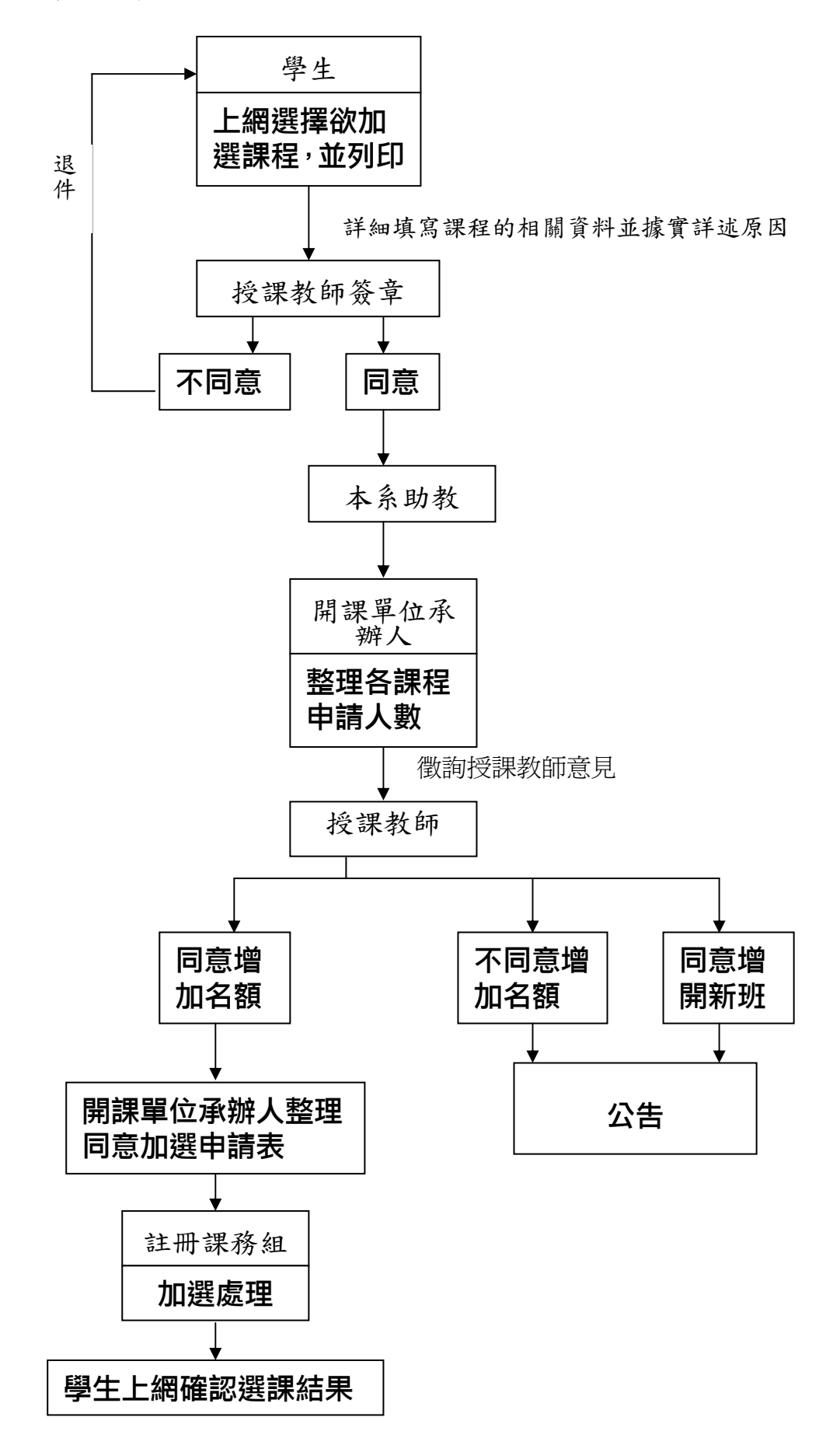

## 國立臺灣海洋大學人工加選登記作業流程圖(本系用)

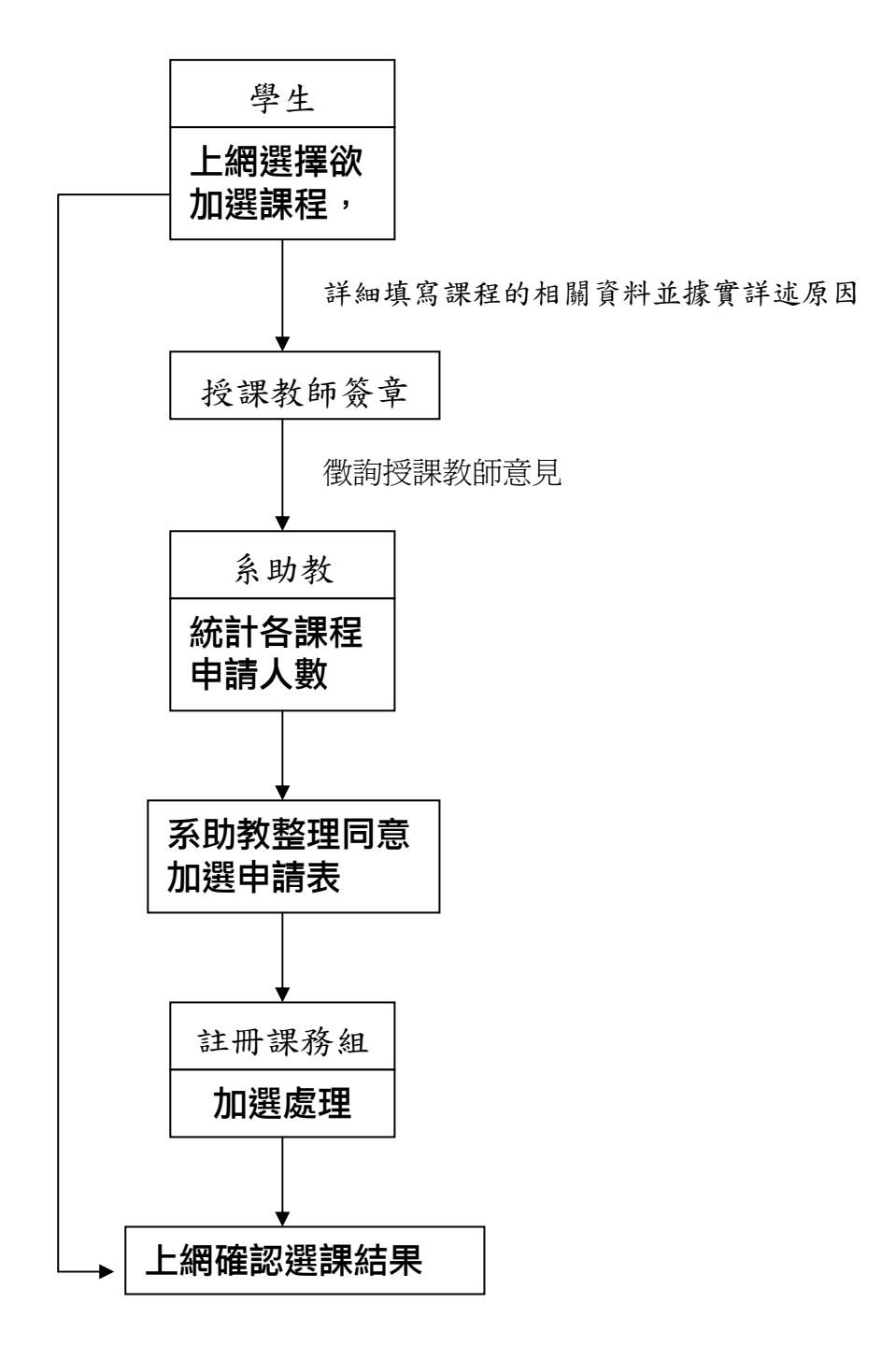